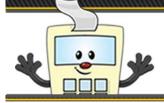

## ADDY TIPS

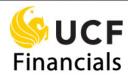

## **Selecting an Asset Management Form**

This Addy Tip contains helpful information to help you select an appropriate asset management form. Use the table below to select the correct form for the task you need to complete.

Remember, assets are items such as computers; equipment; furniture; fixtures; and other tangible, non-consumable/non-expendable property items that possess a value of \$5,000 or more and have a life expectancy of one year or more.

| Action                                                                                                    | Form Name                                                                | Form Number |
|----------------------------------------------------------------------------------------------------|--------------------------------------------------------------------------|-------------|
| Transfer responsibility for state property from one project to another                                                                  | Non-ORC Request for Transfer and<br>Receipt of State-owned Property      | 41-811      |
| Report a lost or stolen asset for a project                                                                                             | Lost/Stolen State-Owned Property<br>Report for Projects                  | 41-812A     |
| Relinquish responsibility for property that has been traded or for property whose parts have been removed for reuse in similar property | Request for Relief of Responsibility for Property Traded or Cannibalized | 41-812B     |
| Declare an off-campus asset                                                                                                    | Authorization for Off-campus Use of<br>State-owned Property              | 41-814      |
| Report departmental, stolen, state-owned property                                                                                       | Report for Stolen State-owned Property for Departments                   | 41-973      |

To access these forms, which are formatted as PDF documents, complete the following steps:

| Step | Action                                                                                                    |
|------|----------------------------------------------------------------------------------------------------|
| 1.   | Navigate to the Finance and Accounting home page ( <a href="http://www.fa.ucf.edu">http://www.fa.ucf.edu</a> ). |

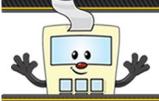

## ADDY TIPS

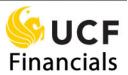

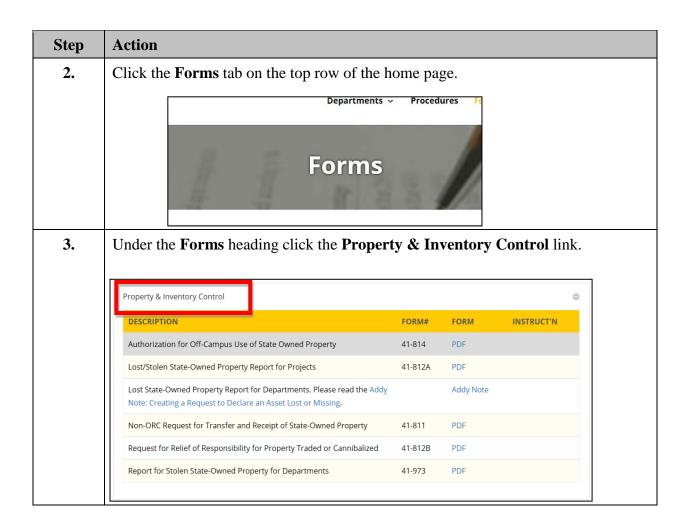

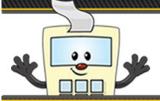

## ADDY TIPS

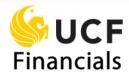

| Action                                                                                                    |                                                                                                    |                                                                                                    |                                                                                                    |                                                                                                    |
|----------------------------------------------------------------------------------------------------|----------------------------------------------------------------------------------------------------|----------------------------------------------------------------------------------------------------|----------------------------------------------------------------------------------------------------|----------------------------------------------------------------------------------------------------|
| A list of <b>Property &amp; Inventory Control</b> for list by clicking the PDF link for the form.                                       | orms wil                                                                                                    | l display                                                                                                    | . Select a f                                                                                                    | orm from the                                                                                                    |
| Property & Inventory Control                                                                                                    |                                                                                                    |                                                                                                    |                                                                                                    | •                                                                                                    |
| DESCRIPTION                                                                                                    | FORM#                                                                                                    | FORM                                                                                                    | INSTRUCT'N                                                                                                    |                                                                                                    |
| Authorization for Off-Campus Use of State Owned Property                                                                                | 41-814                                                                                                    | PDF                                                                                                    |                                                                                                    |                                                                                                    |
| Lost/Stolen State-Owned Property Report for Projects                                                                                    | 41-812A                                                                                                    | PDF                                                                                                    |                                                                                                    |                                                                                                    |
| Lost State-Owned Property Report for Departments. Please read the Addy<br>Note: Creating a Request to Declare an Asset Lost or Missing. |                                                                                                    | Addy Note                                                                                                    |                                                                                                    |                                                                                                    |
| Non-ORC Request for Transfer and Receipt of State-Owned Property                                                                        | 41-811                                                                                                    | PDF                                                                                                    |                                                                                                    |                                                                                                    |
| Request for Relief of Responsibility for Property Traded or Cannibalized                                                                | 41-812B                                                                                                    | PDF                                                                                                    |                                                                                                    |                                                                                                    |
| Report for Stolen State-Owned Property for Departments                                                                                  | 41-973                                                                                                    | PDF                                                                                                    |                                                                                                    |                                                                                                    |
|                                                                                                    | gnature                                                                                                    | s, and the                                                                                                    | en submit t                                                                                                    | he form                                                                                                    |
|                                                                                                    | A list of Property & Inventory Control for list by clicking the PDF link for the form.  Property & Inventory Control  DESCRIPTION  Authorization for Off-Campus Use of State Owned Property  Lost/Stolen State-Owned Property Report for Projects  Lost State-Owned Property Report for Departments. Please read the Addy Note: Creating a Request to Declare an Asset Lost or Missing.  Non-ORC Request for Transfer and Receipt of State-Owned Property  Request for Relief of Responsibility for Property Traded or Cannibalized  Report for Stolen State-Owned Property for Departments | A list of Property & Inventory Control forms will list by clicking the PDF link for the form.  Property & Inventory Control  DESCRIPTION  Authorization for Off-Campus Use of State Owned Property  Lost/Stolen State-Owned Property Report for Projects  Lost State-Owned Property Report for Departments. Please read the Addy Note: Creating a Request to Declare an Asset Lost or Missing.  Non-ORC Request for Transfer and Receipt of State-Owned Property  Request for Relief of Responsibility for Property Traded or Cannibalized  41-812B  Report for Stolen State-Owned Property for Departments  41-973  Complete the form, acquire the necessary signature | A list of Property & Inventory Control forms will display list by clicking the PDF link for the form.  Property & Inventory Control  DESCRIPTION FORM# FORM Authorization for Off-Campus Use of State Owned Property Lost/Stolen State-Owned Property Report for Projects 41-814 PDF Lost State-Owned Property Report for Departments. Please read the Addy Note: Creating a Request to Declare an Asset Lost or Missing.  Non-ORC Request for Transfer and Receipt of State-Owned Property Request for Relief of Responsibility for Property Traded or Cannibalized 41-812 PDF Report for Stolen State-Owned Property for Departments 41-973 PDF  Complete the form, acquire the necessary signatures, and the | A list of Property & Inventory Control forms will display. Select a flist by clicking the PDF link for the form.  Property & Inventory Control  DESCRIPTION  Authorization for Off-Campus Use of State Owned Property  Lost/Stolen State-Owned Property Report for Projects  Lost State-Owned Property Report for Departments. Please read the Addy Note: Creating a Request to Declare an Asset Lost or Missing.  Non-ORC Request for Transfer and Receipt of State-Owned Property  Request for Relief of Responsibility for Property Traded or Cannibalized  41-812B PDF  Report for Stolen State-Owned Property for Departments  41-973 PDF  Complete the form, acquire the necessary signatures, and then submit to |